# Politechnika Krakowska im. Tadeusza Kościuszki

# Karta przedmiotu

obowiązuje studentów rozpoczynających studia w roku akademickim 2012/2013

Wydział Fizyki, Matematyki i Informatyki

Kierunek studiów: Informatyka Profil: Ogólnoakademicki Profil: Ogólnoakademicki

Forma sudiów: niestacjonarne kod kierunku: I

Stopień studiów: II

Specjalności: Informatyka stosowana dla licencjatów

# 1 Informacje o przedmiocie

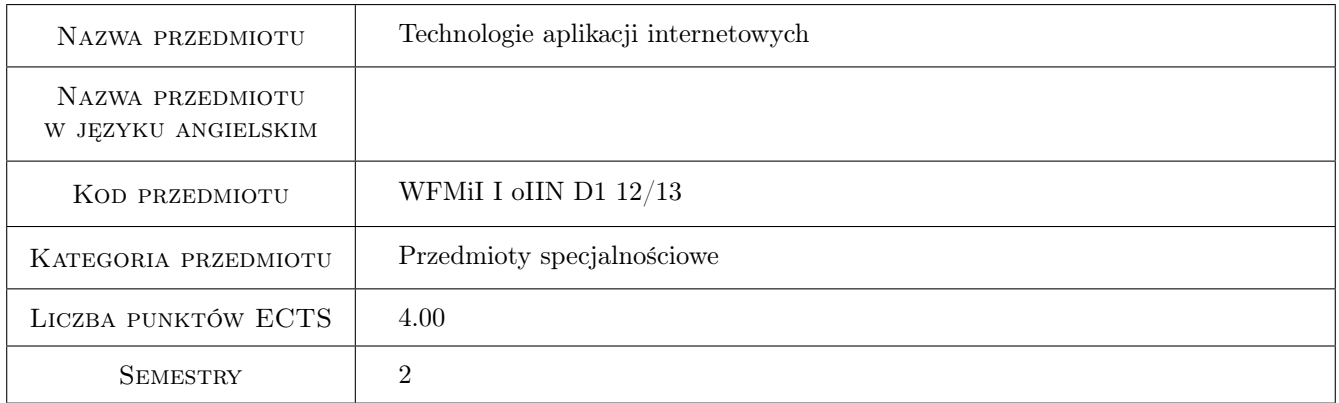

# 2 Rodzaj zajęć, liczba godzin w planie studiów

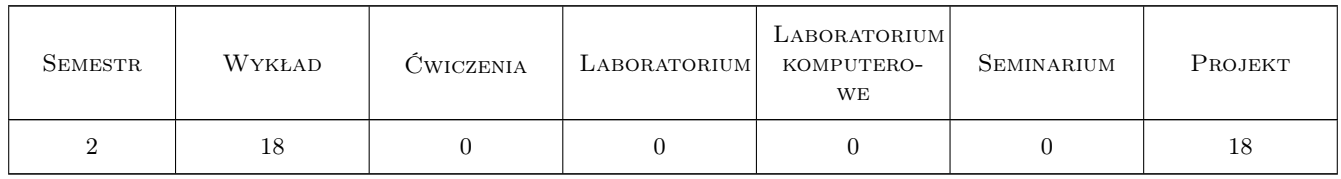

### 3 Cele przedmiotu

Cel 1 Zaznajomienie studentów z architekturą aplikacji internetowych.

Cel 2 Zapoznanie studentów z technologiami przetwarzania dokumentów XML.

Cel 3 Zaznajomienie studentów z technologiami usług sieciowych.

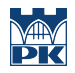

Cel 4 Zapoznanie studentów z architekturą szkieletową aplikacji internetowych opartej na wybranych frameworkach.

# 4 Wymagania wstępne w zakresie wiedzy, umiejętności i innych **KOMPETENCJI**

1 Znajomość języków programowania wysokiego poziomu, paradygmatu programowania obiektowego oraz języków znaczników. Znajomość funkcjonowania sieci komputerowych i Internetu.

2 Zaliczone przedmioty: Bazy danych, Inżynieria oprogramowania, Sieci komputerowe.

### 5 Efekty kształcenia

EK1 Wiedza Student zna architekturę aplikacji internetowych i działanie sieci www.

EK2 Wiedza Student objaśnia składnię i zasady budowania dokumentów XML.

EK3 Umiejętności Student potrafi implementować w warstwie prezentacji technologie internetowe.

EK4 Umiejętności Student umie budować dynamiczne witryny internetowe.

EK5 Wiedza Student objaśnia podstawowe technologie usług sieciowych.

EK6 Umiejętności Student potrafi wykorzystać Spring framework do budowania aplikacji internetowych.

# 6 Treści programowe

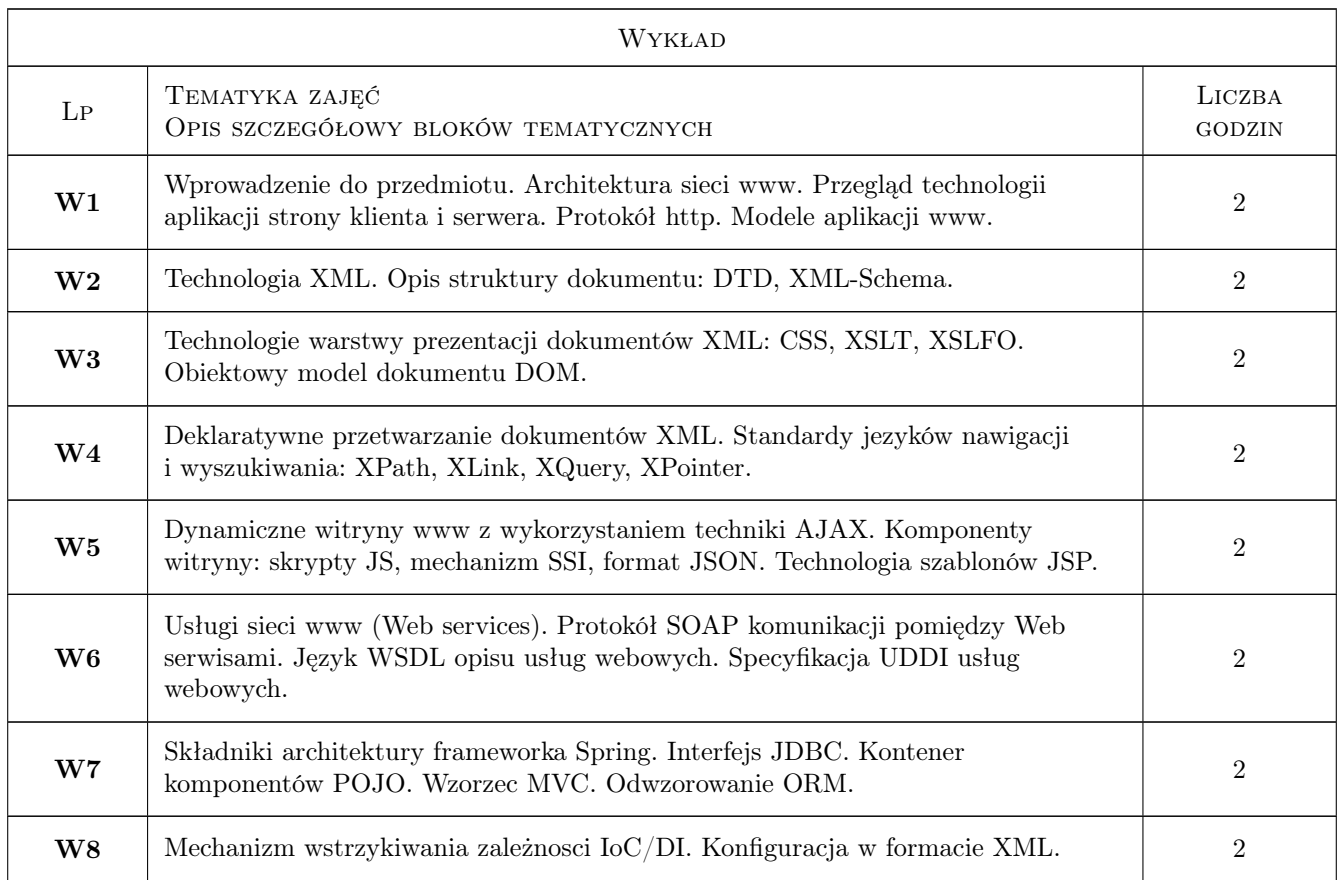

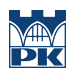

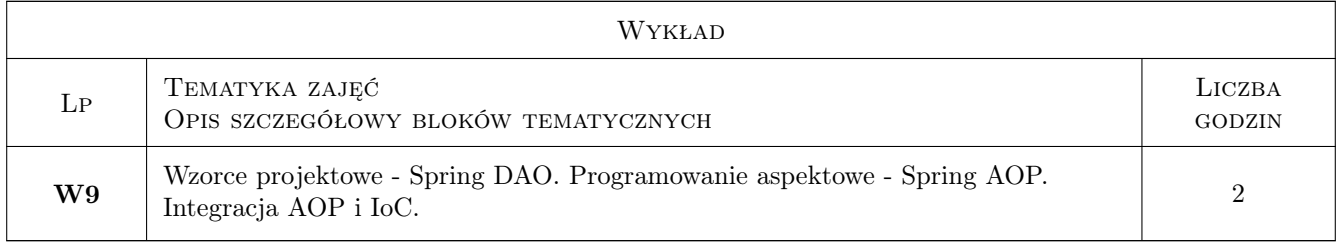

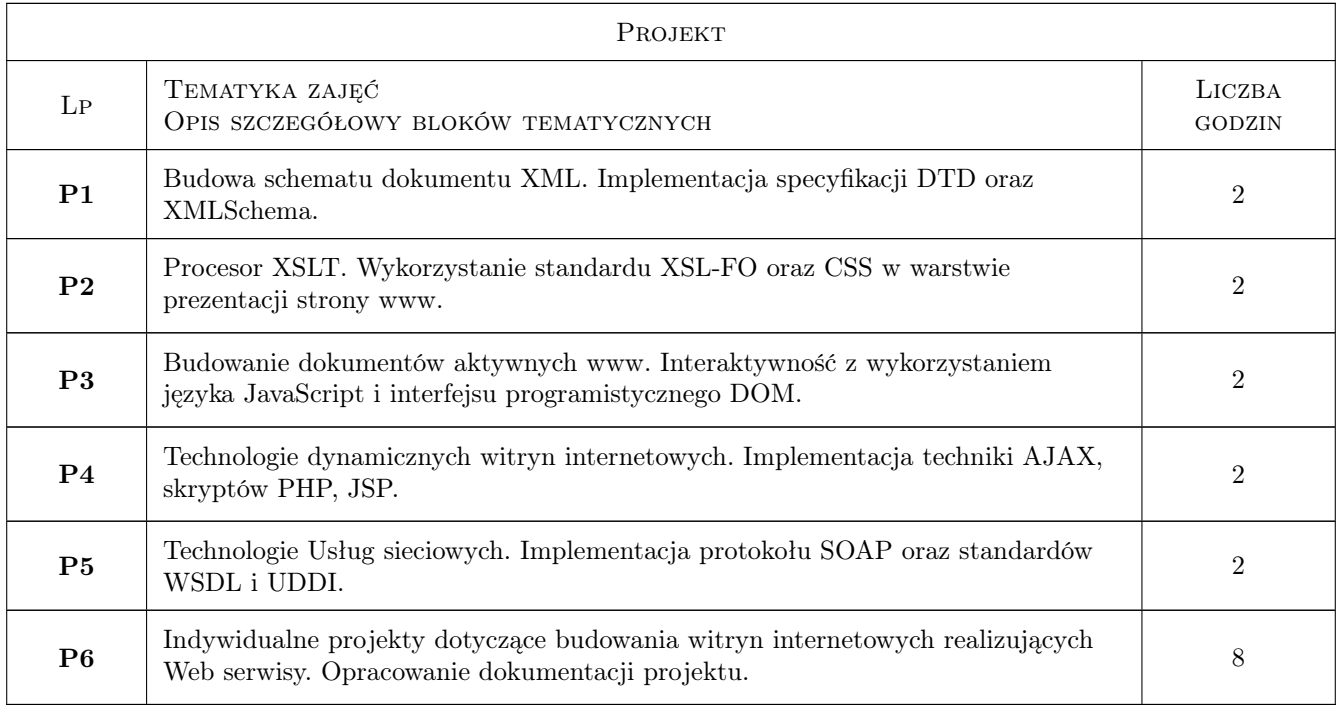

# 7 Narzędzia dydaktyczne

- N1 Wykłady
- N2 Ćwiczenia projektowe
- N3 Prezentacje multimedialne
- N4 Konsultacje
- N5 Dyskusja

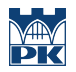

# 8 Obciążenie pracą studenta

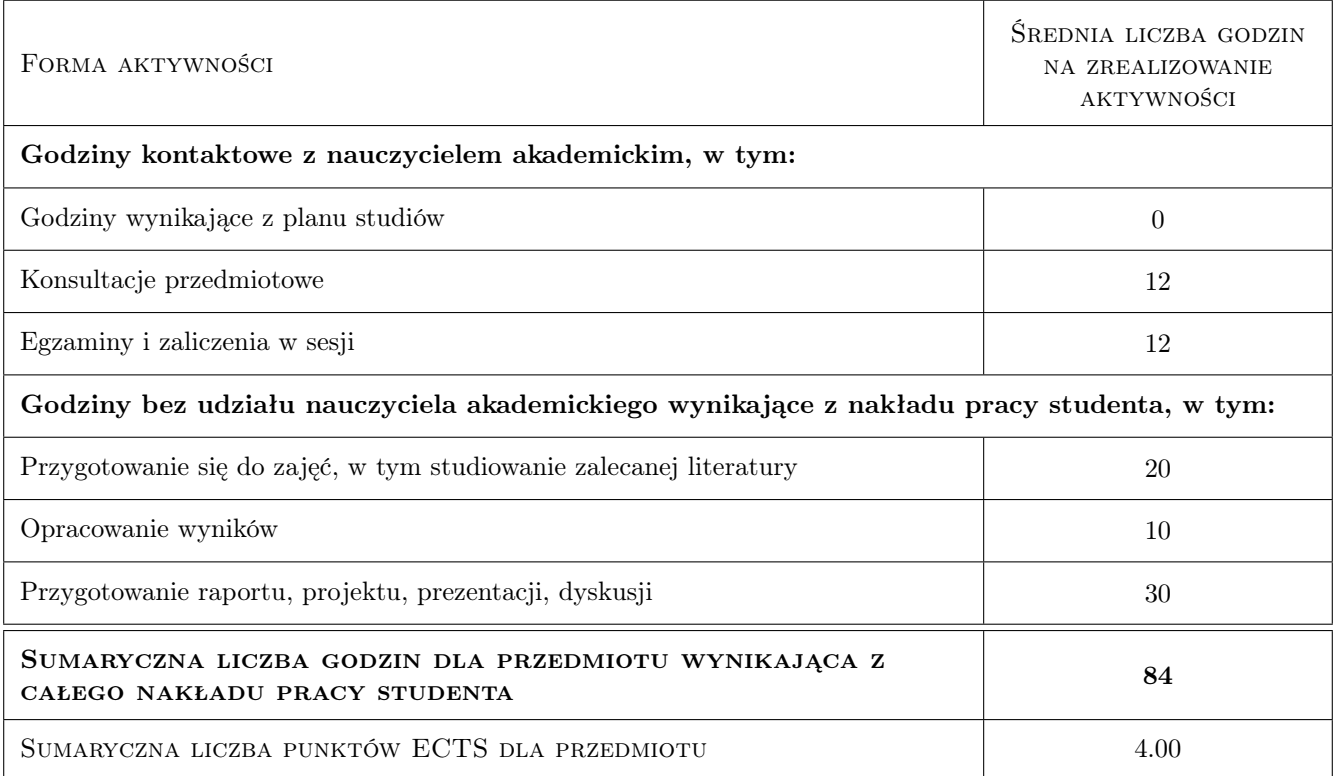

# 9 Sposoby oceny

#### Ocena formująca

- F1 Kolokwium
- F2 Ćwiczenie praktyczne
- F3 Projekt indywidualny

#### Ocena podsumowująca

- P1 Kolokwium
- P2 Średnia ważona ocen formujących

### Kryteria oceny

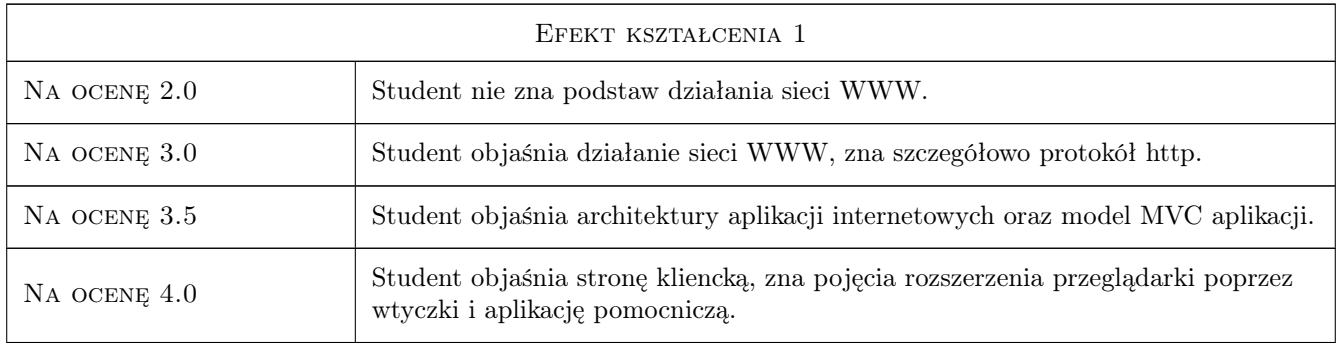

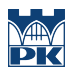

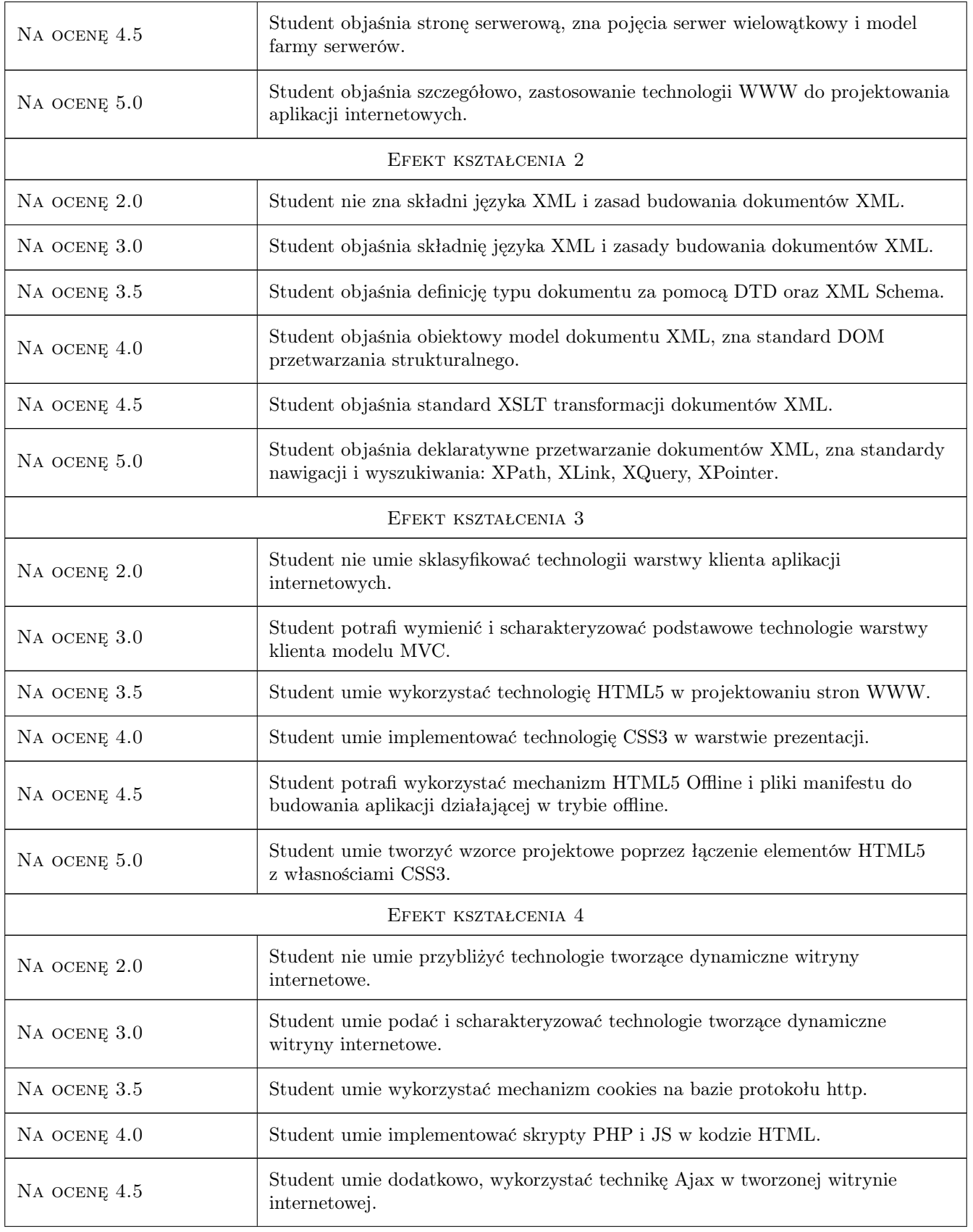

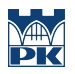

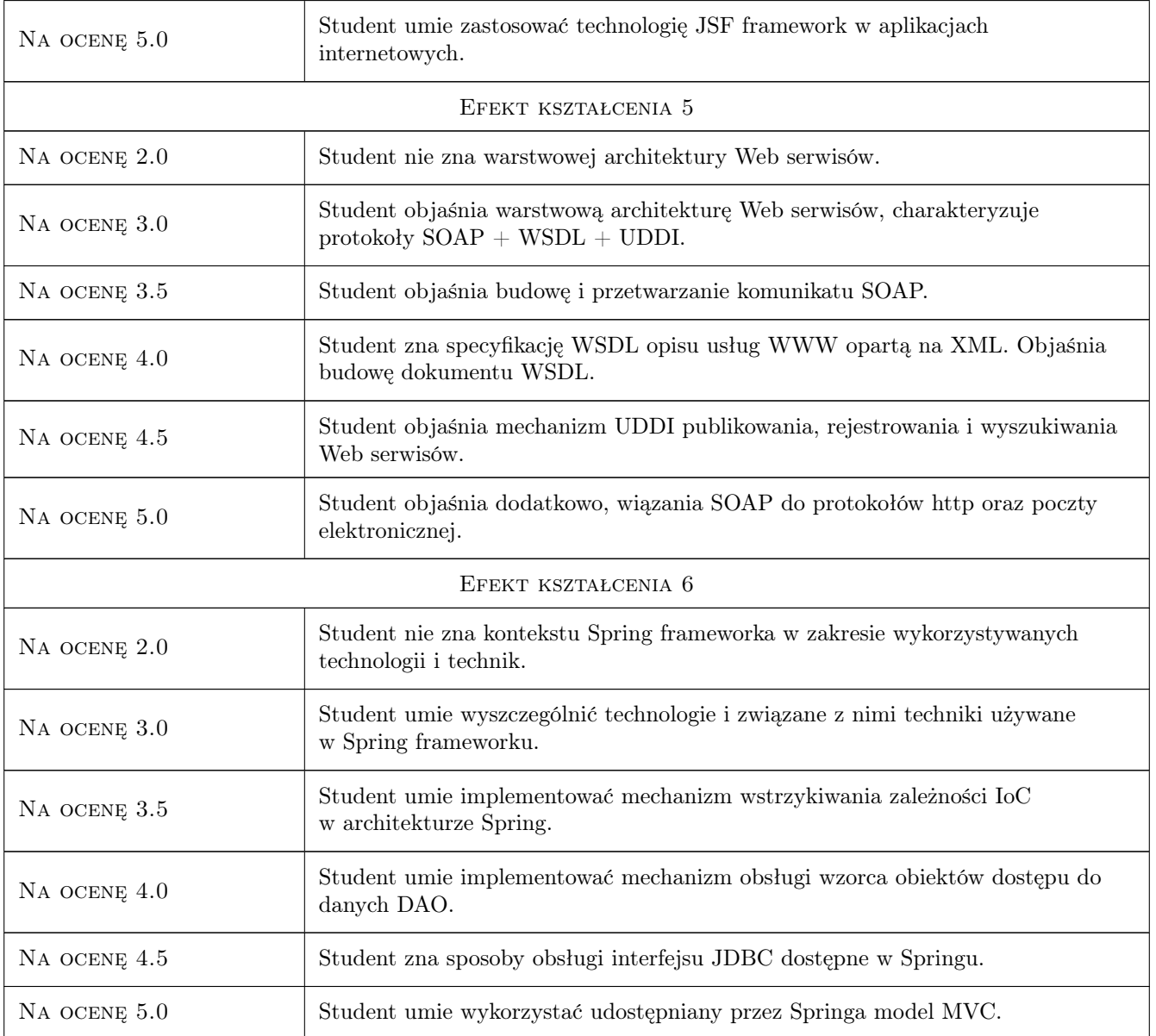

# 10 Macierz realizacji przedmiotu

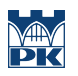

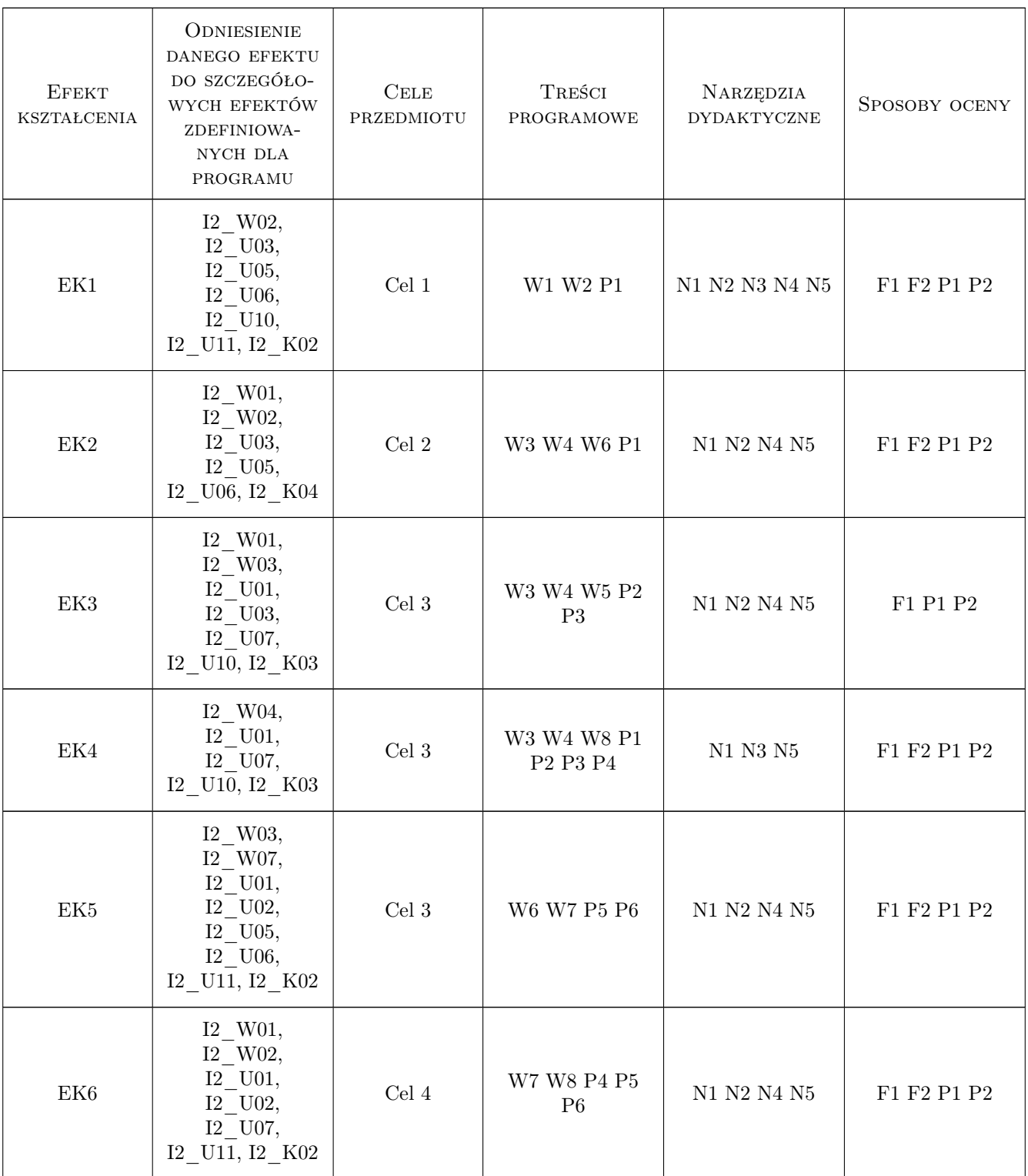

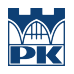

# 11 Wykaz literatury

#### Literatura podstawowa

- [1 ] Ambroszkiewicz S., Mikułowski D. Web Serwisy i Semantic Web. Idee i technologie, Warszawa, 2006, Exit.
- [2 ] Eichorn J.  $-$  AJAX i JavaScript. Tworzenie i optymalizacja aplikacji sieciowych, Gliwice, 2007, Helion.
- [3 ] Kazienko P., Gwiazda K.  $-$  XML, Gliwice, 2002, Helion.
- $[4 \mid \text{Rod J. et. al.} Spring Framework, Gliwice, 2006, Helion.$
- [5 ] Gajda W. PHP,  $MySQL$  i MVC, Gliwice, 2010, Helion

#### Literatura uzupełniająca

- [1 ] Bauer Ch., King G. Hibernate, Gliwice, 2007, Helion
- [2 ] Dai N., et al Eclipse Web Tools Platform. Tworzenie aplikacji WWW w języku Java., Gliwice, 2008, Helion.
- [3 ] Gajda W. PHP I MySQL. Tworzenie stron WWW, Gliwice, 2010, Helion.

### 12 Informacje o nauczycielach akademickich

#### Osoba odpowiedzialna za kartę

dr inż. Lech Jamroż (kontakt: ljamroz@pk.edu.pl)

#### Osoby prowadzące przedmiot

1 dr inż. Lech Jamroż (kontakt: ljamroz@pk.edu.pl)

2 dr inż. Jerzy Raszka (kontakt: jraszka@pk.edu.pl)

### 13 Zatwierdzenie karty przedmiotu do realizacji

(miejscowość, data) (odpowiedzialny za przedmiot) (dziekan)

. . . . . . . . . . . . . . . . . . . . . . . . . . . . . . . . . . . . . . . . . . . . . . . .

. . . . . . . . . . . . . . . . . . . . . . . . . . . . . . . . . . . . . . . . . . . . . . . .

PRZYJMUJĘ DO REALIZACJI (data i podpisy osób prowadzących przedmiot)